## EthoVision<sup>®</sup> XT Tutorial

## Summary

- Tracking multiple animals per arena  $\blacksquare$
- Advanced detection settings Ξ
- Analysis of social interaction tests  $\blacksquare$
- " New detection method: Differencing
- Advanced trial control using routines
- $\blacksquare$ Using routines also to analyze data
- Scoring events manually Ξ

Noldus

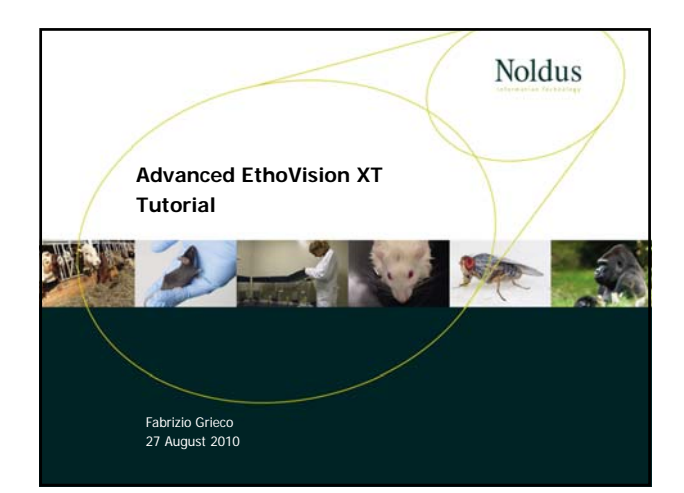

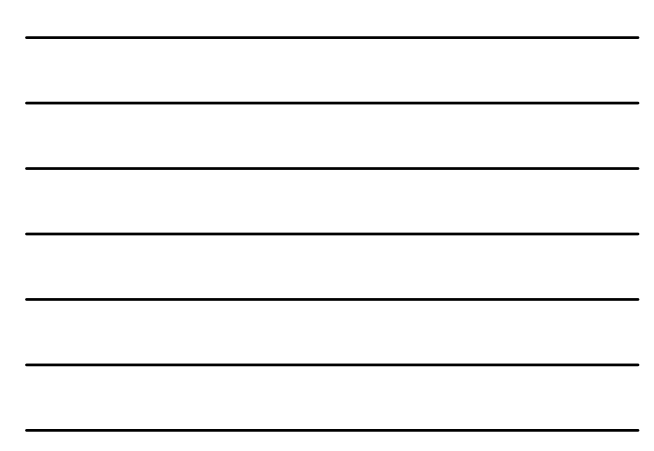

## Noldus

## Summary

- Tracking multiple animals per arena
- Advanced detection settings
- $\blacksquare$  Analysis of social interaction tests
- New detection method: Differencing
- Advanced trial control using routines
- Using routines also to analyze data
- Scoring events manually

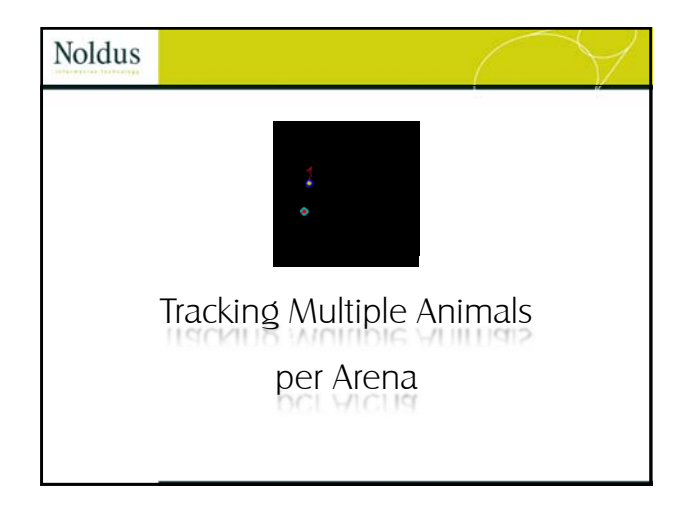

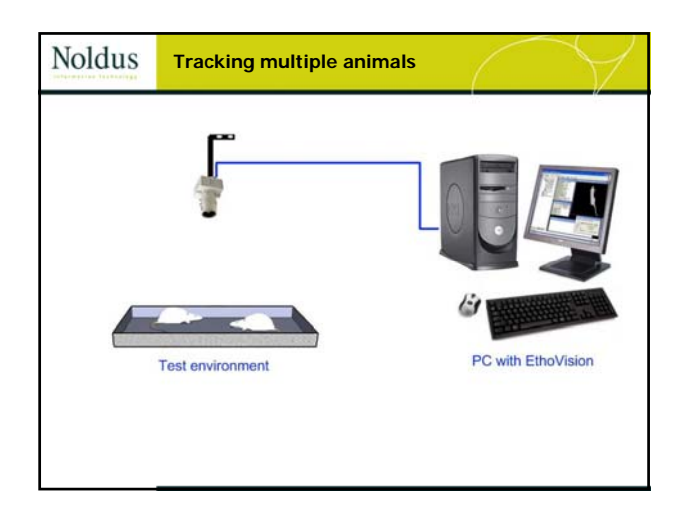

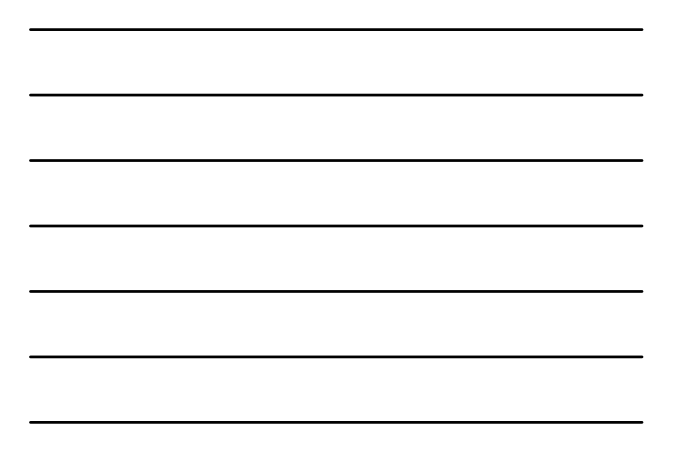

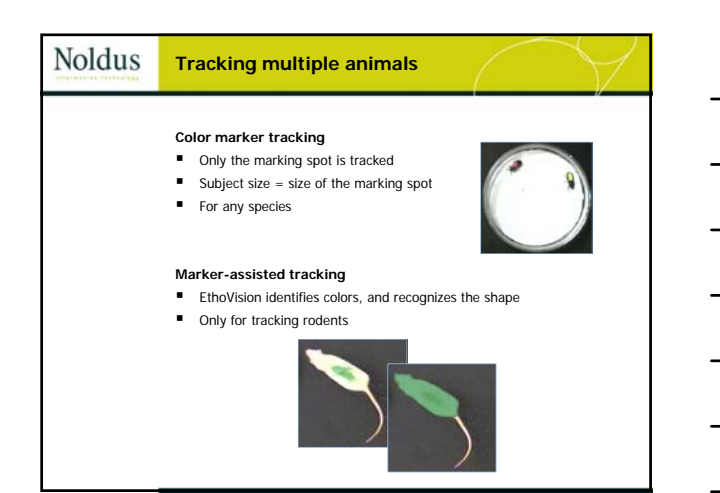

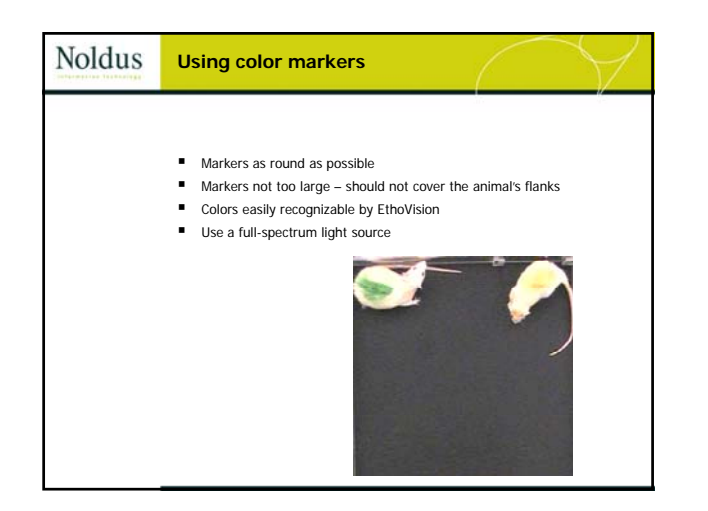

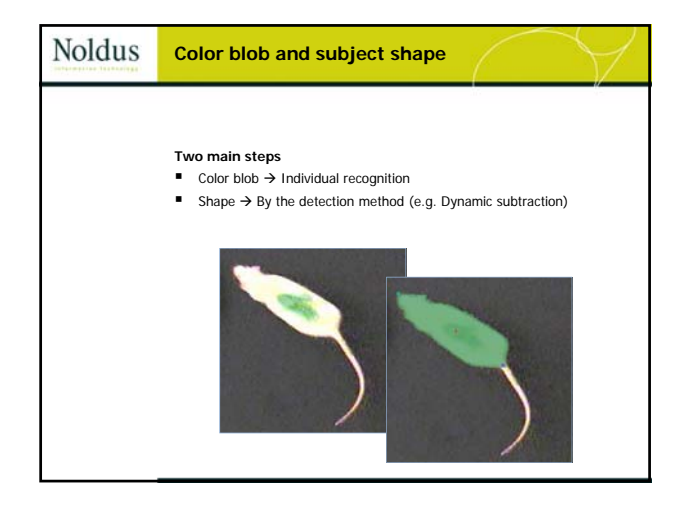

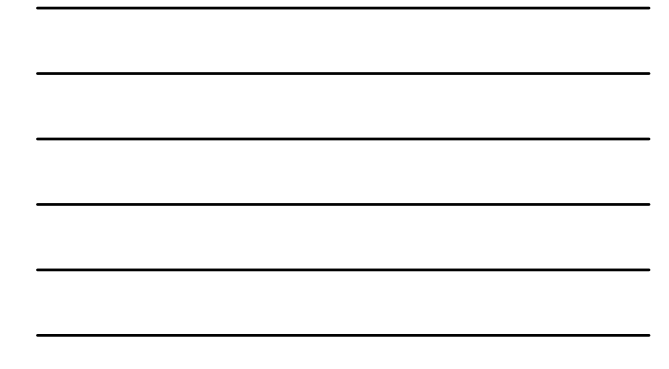

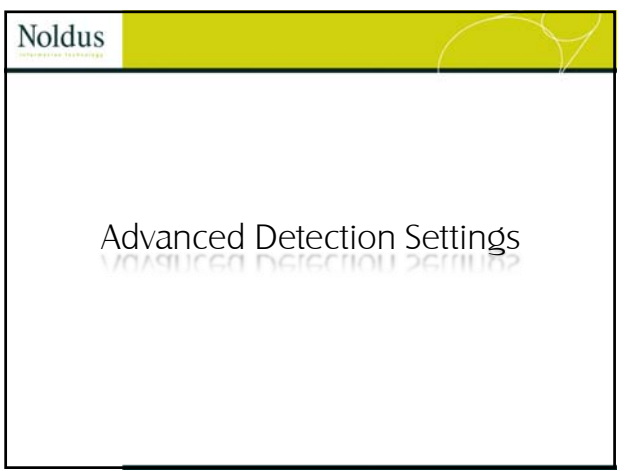

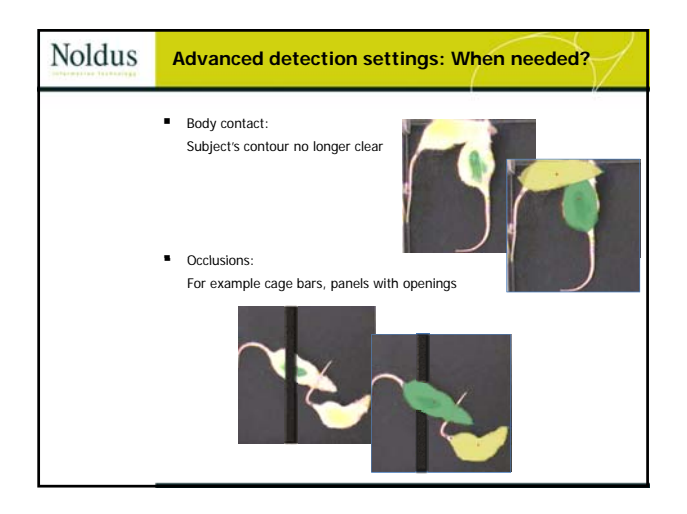

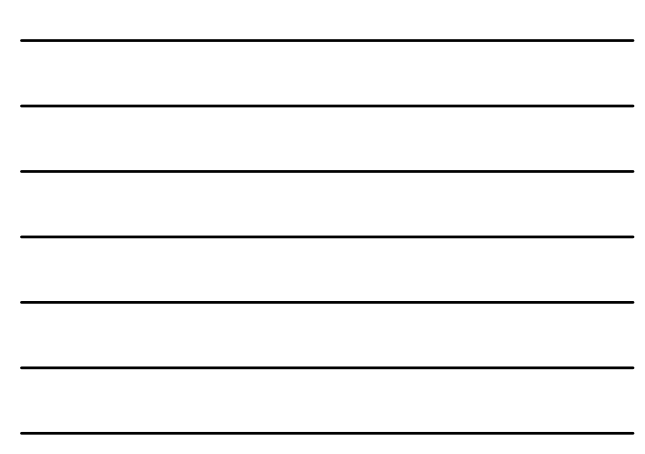

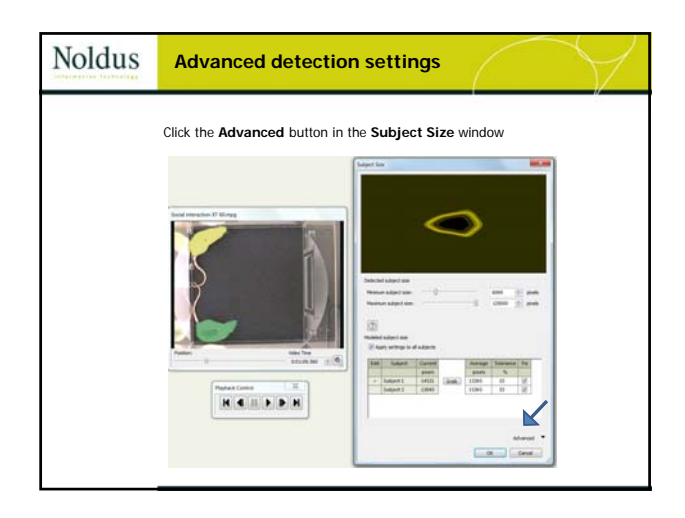

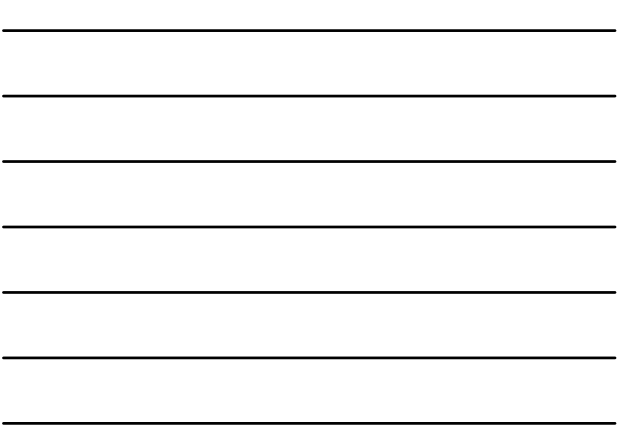

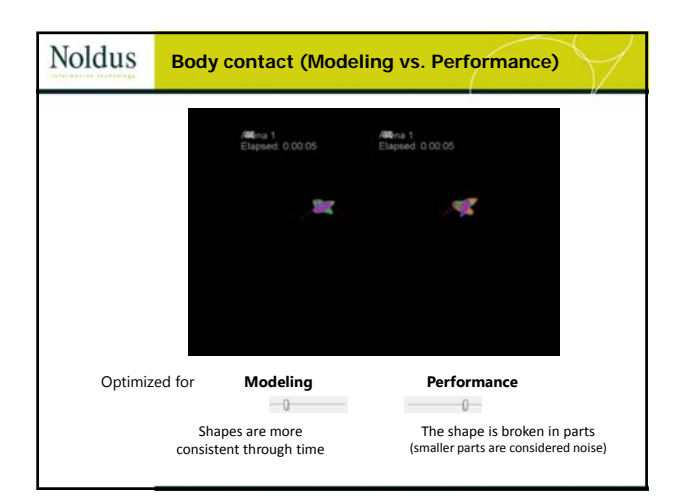

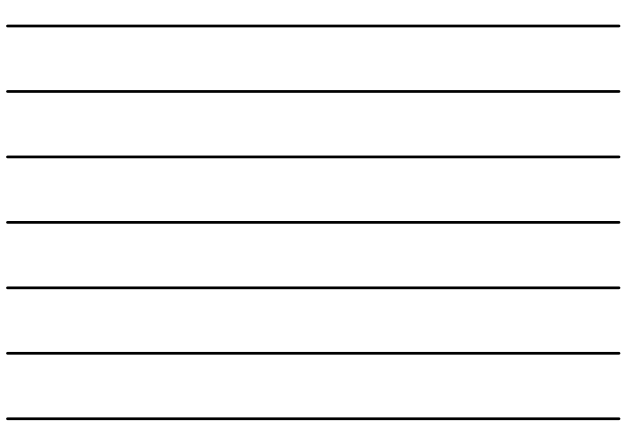

 $\overline{\phantom{a}}$ 

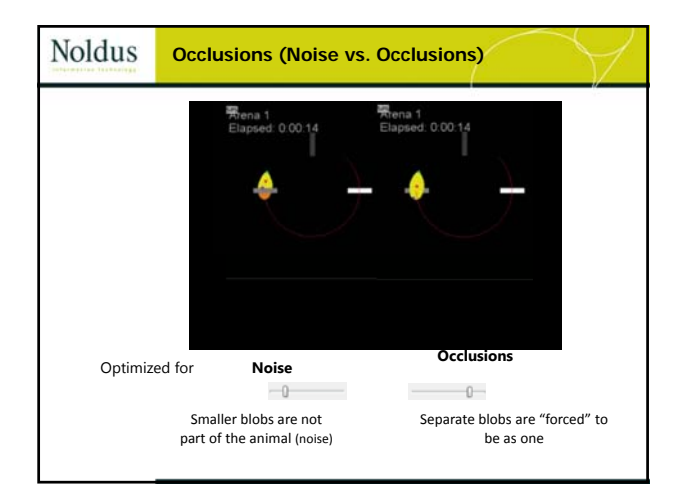

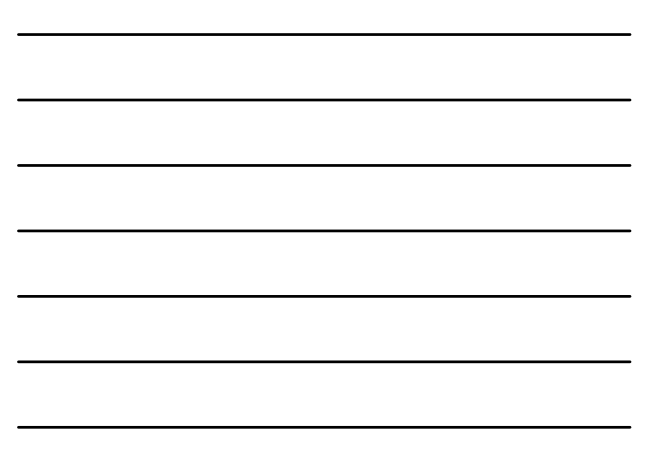

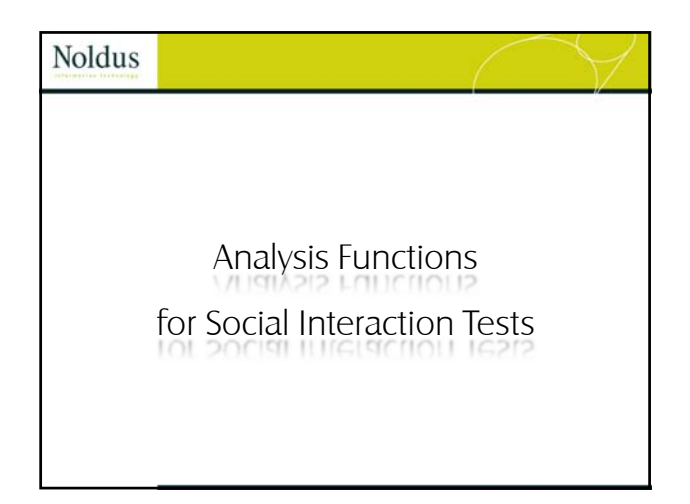

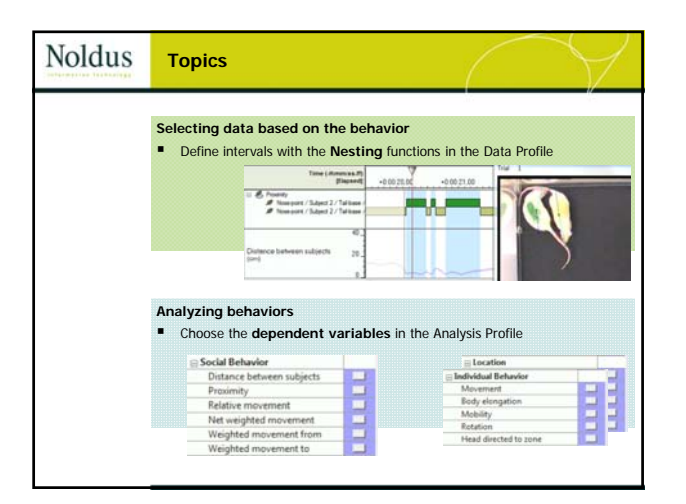

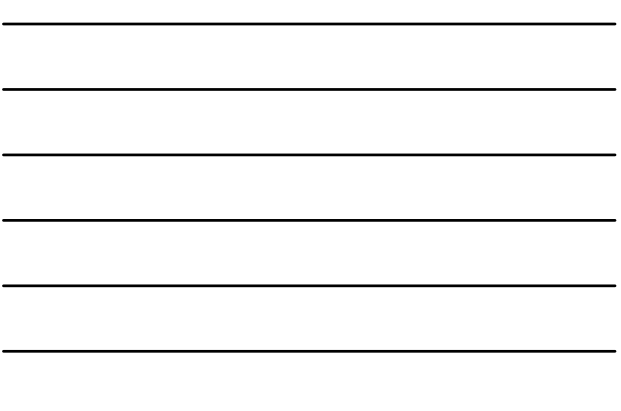

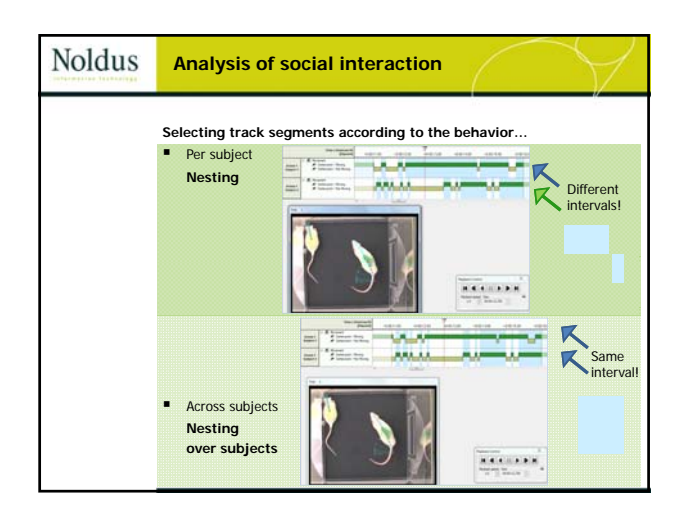

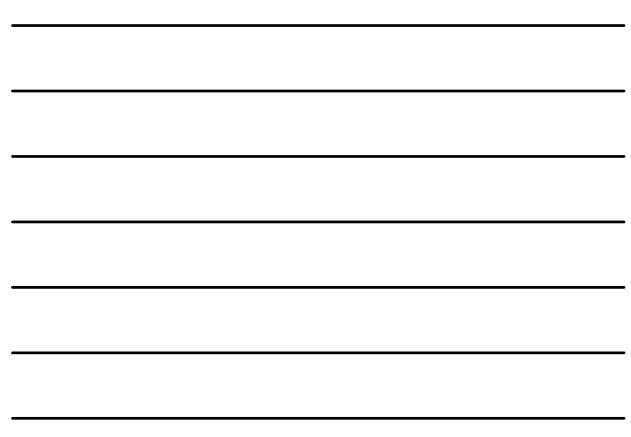

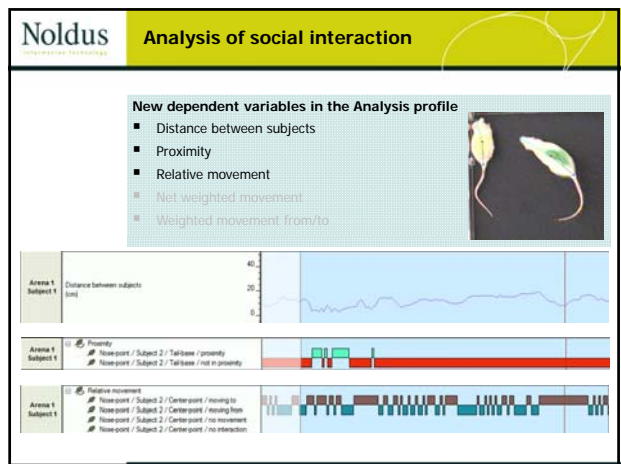

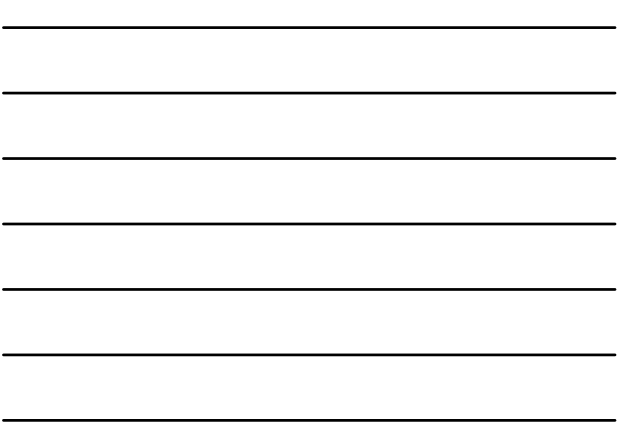

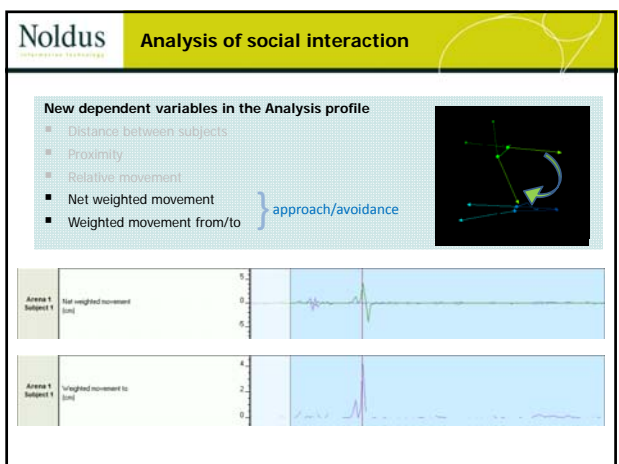

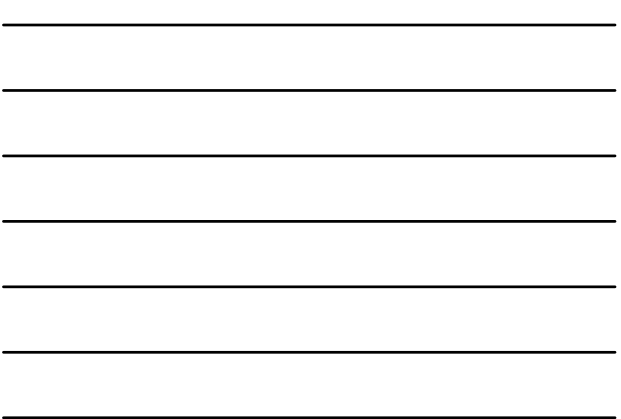

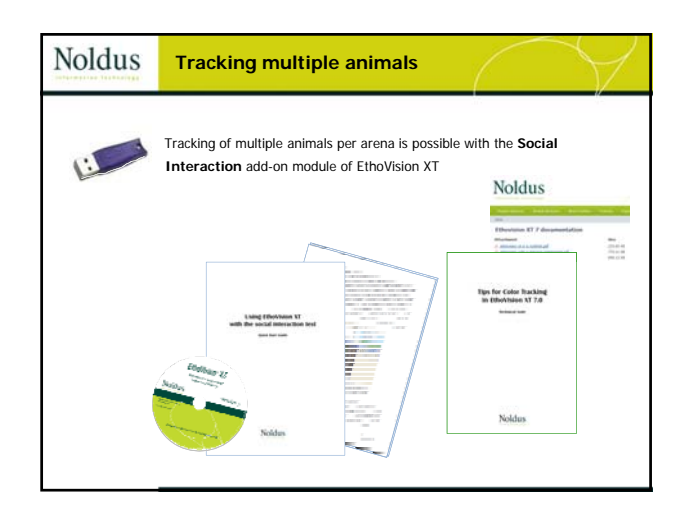

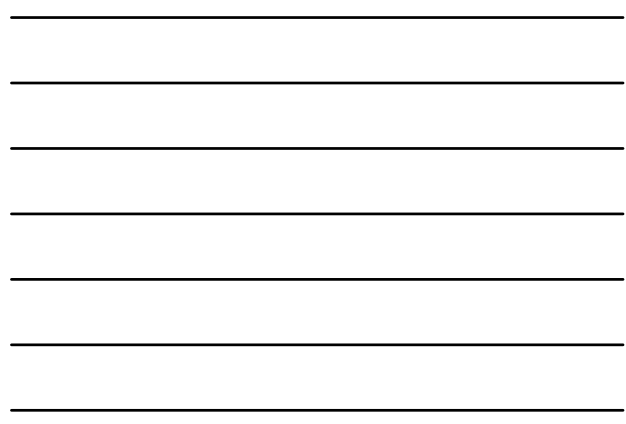

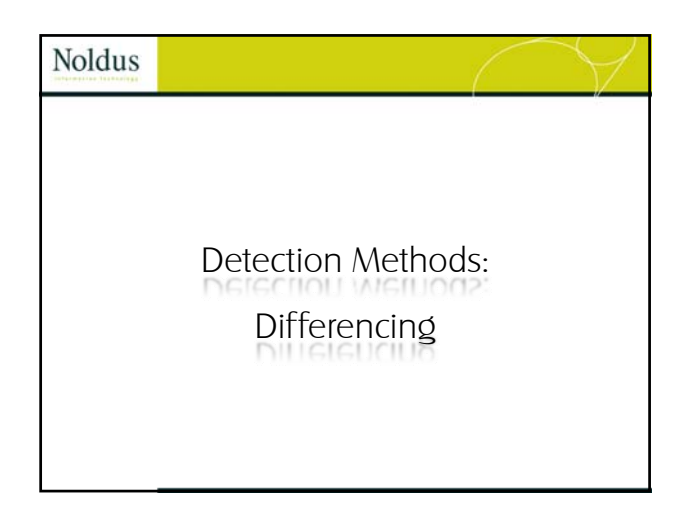

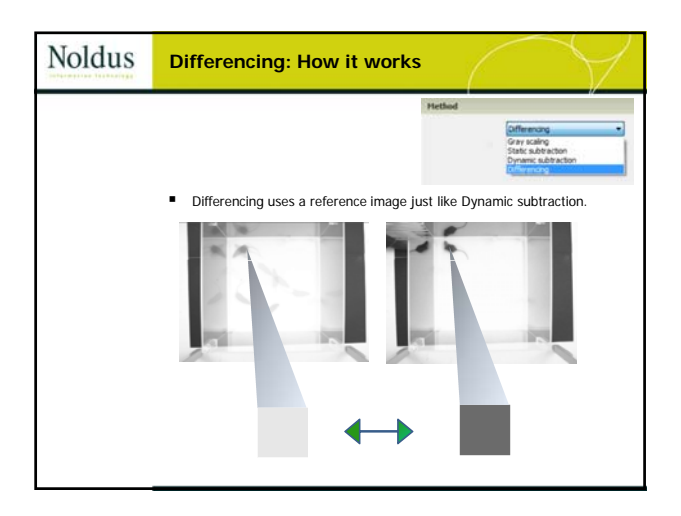

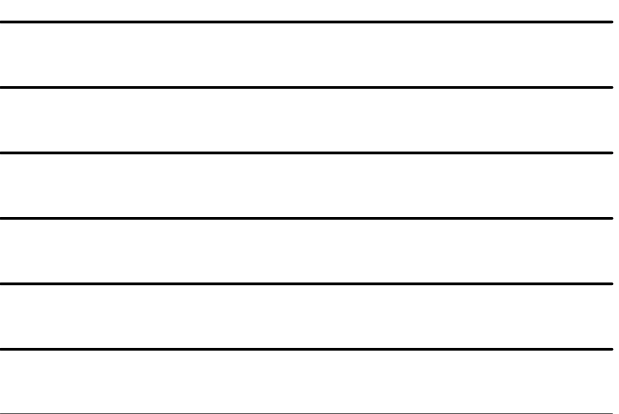

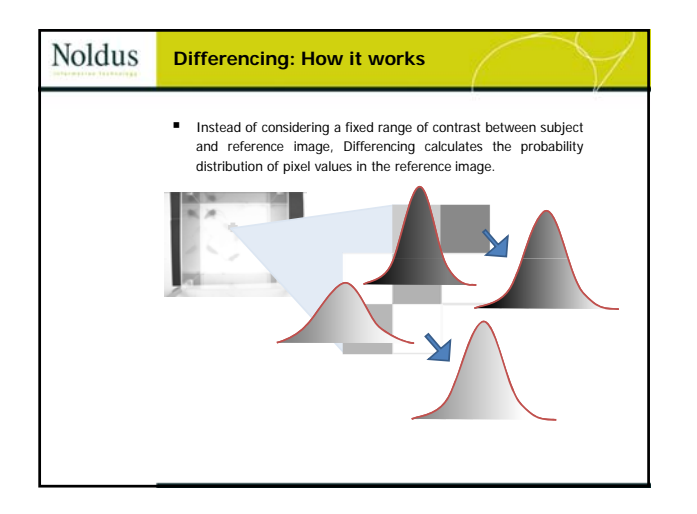

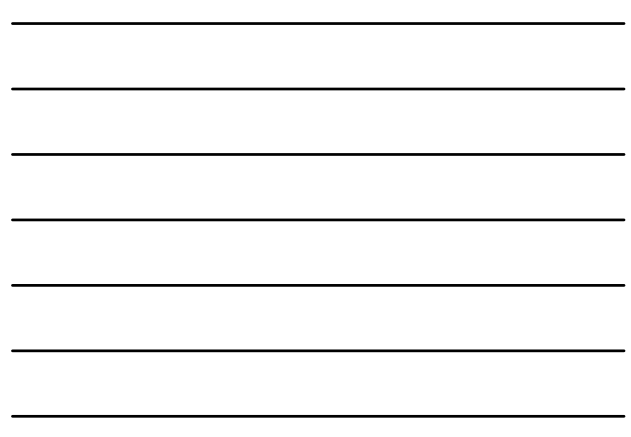

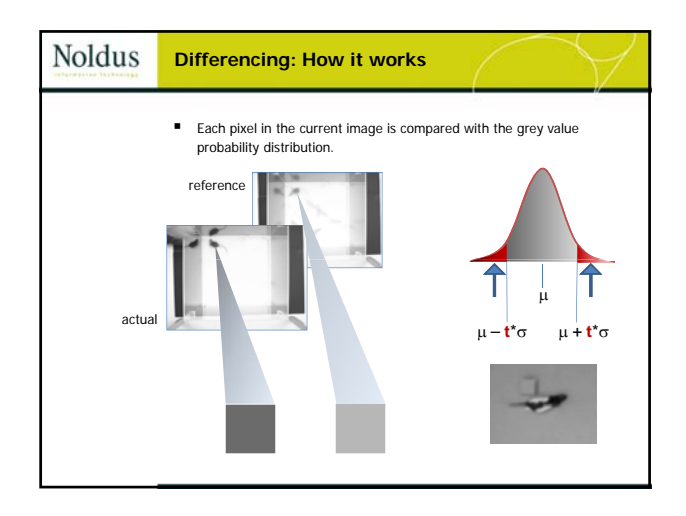

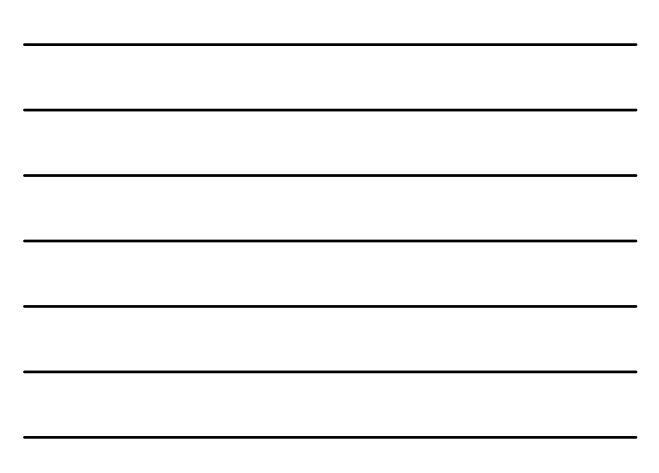

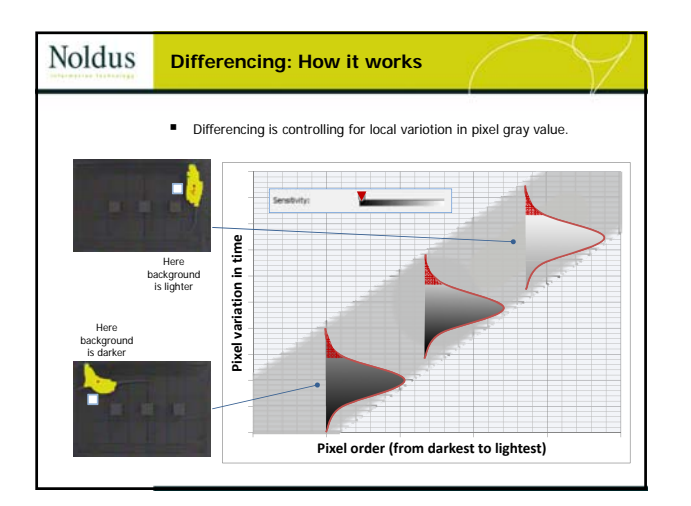

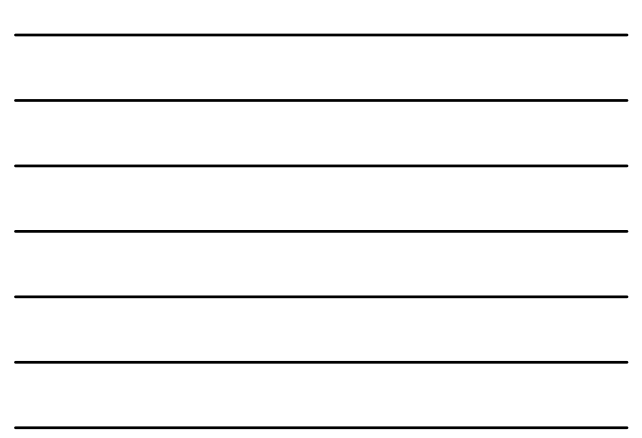

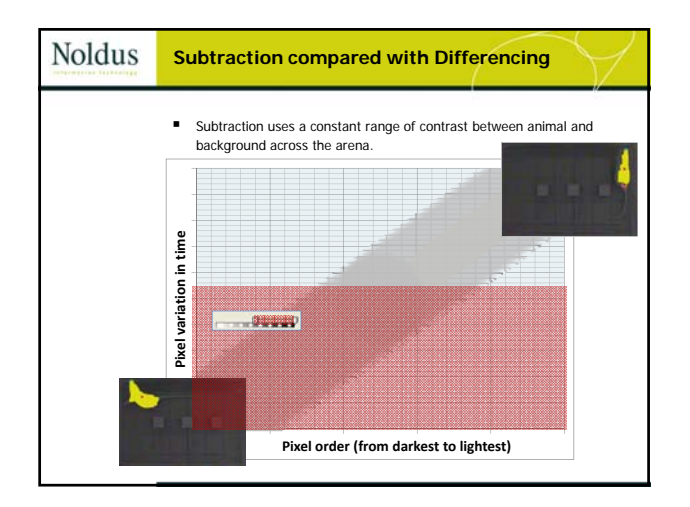

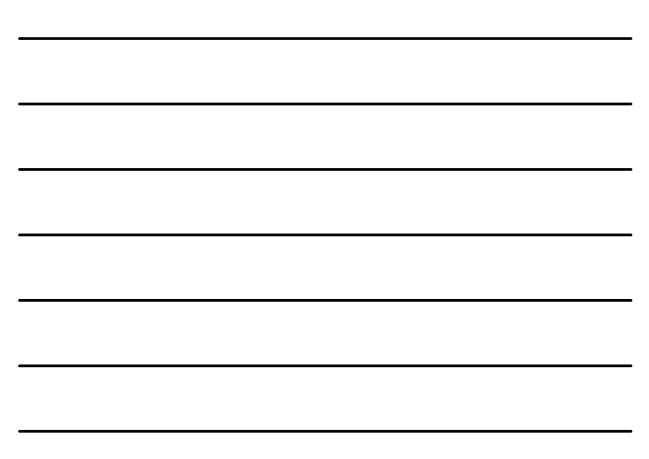

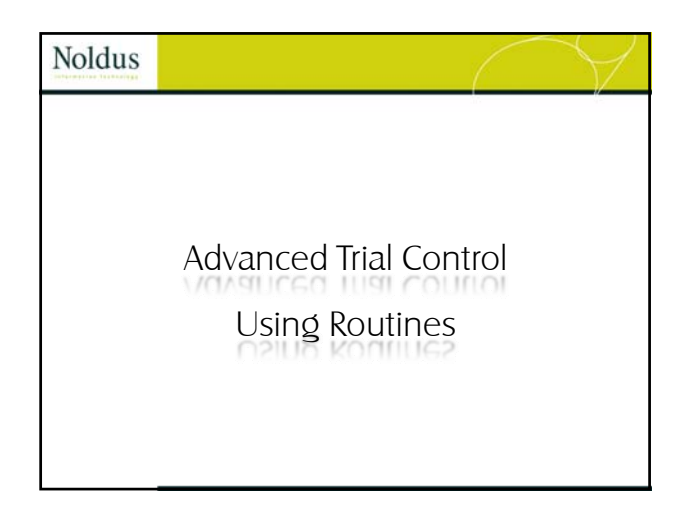

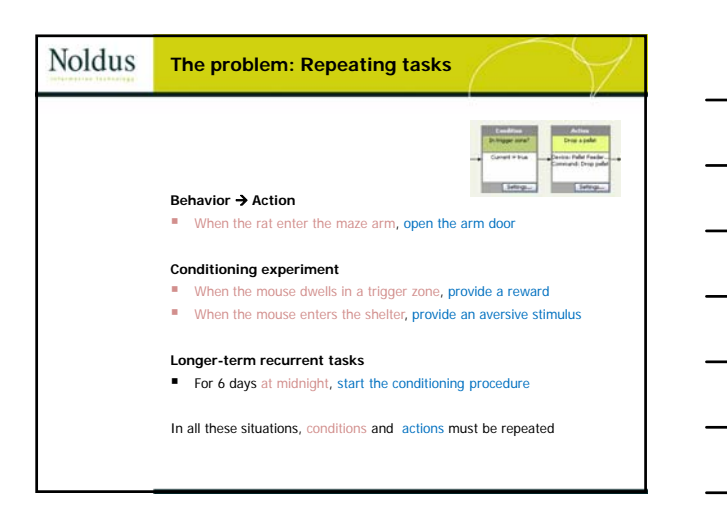

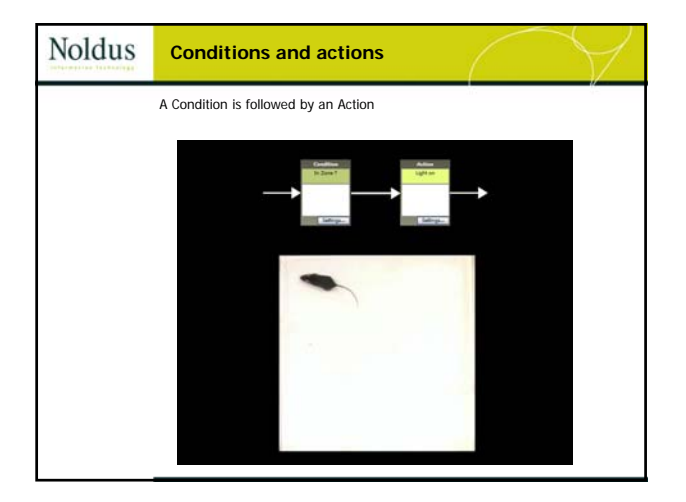

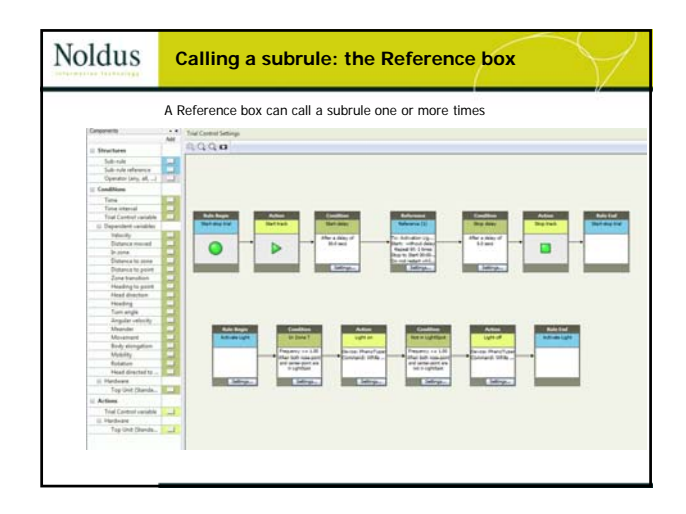

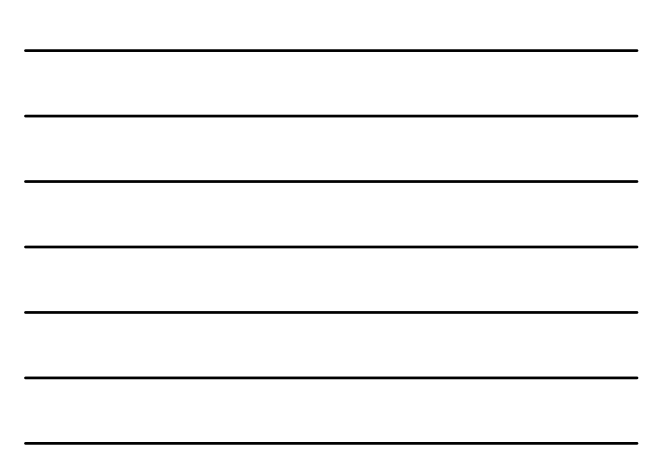

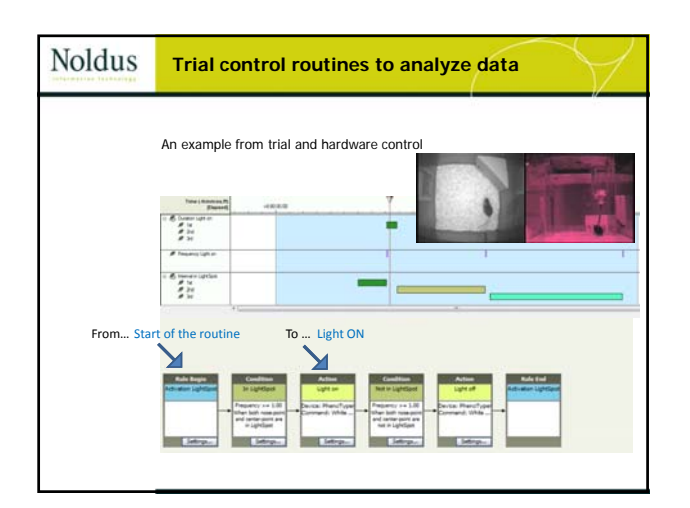

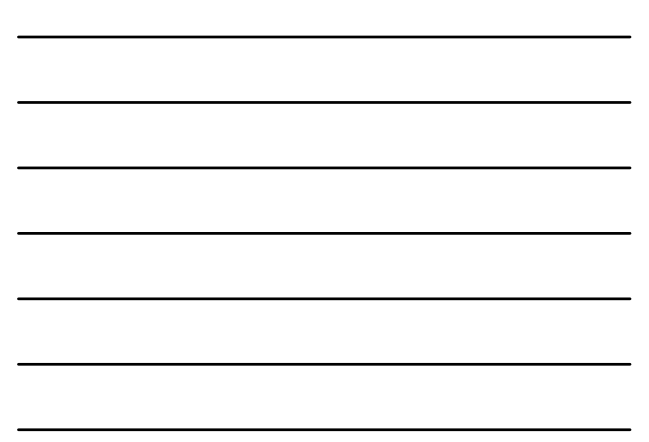

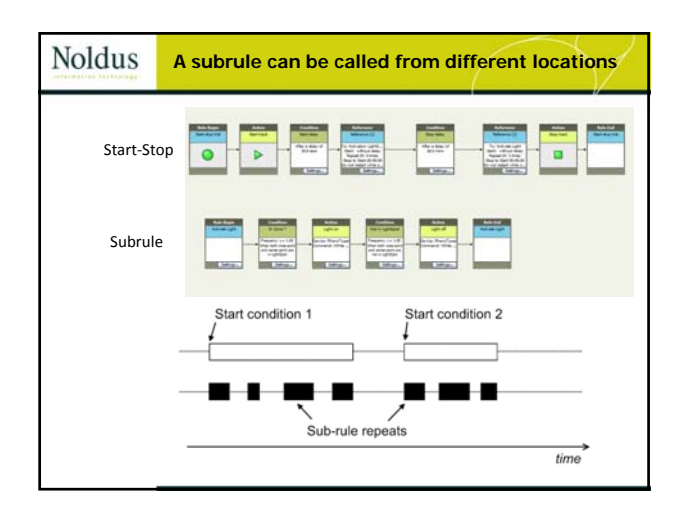

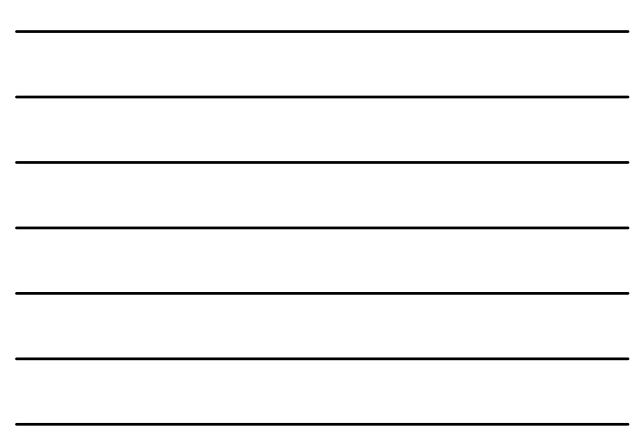

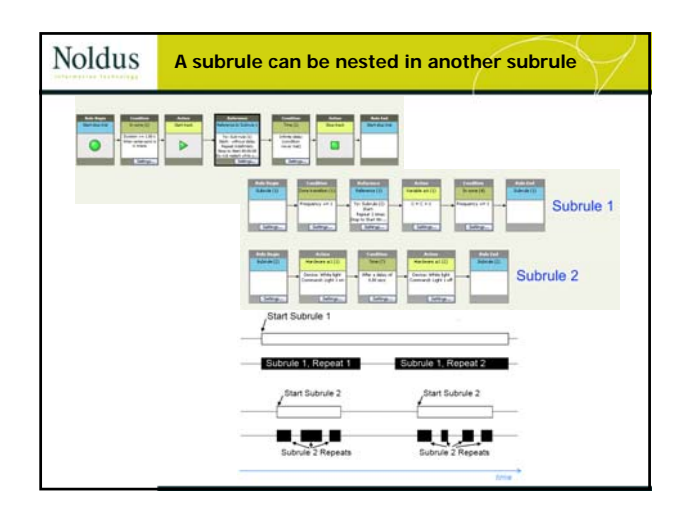

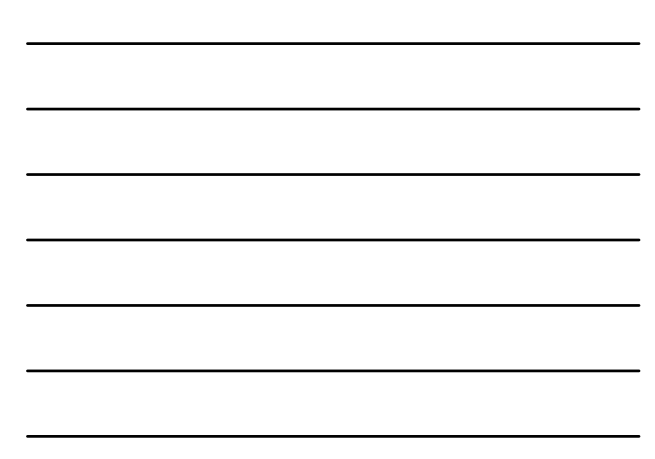

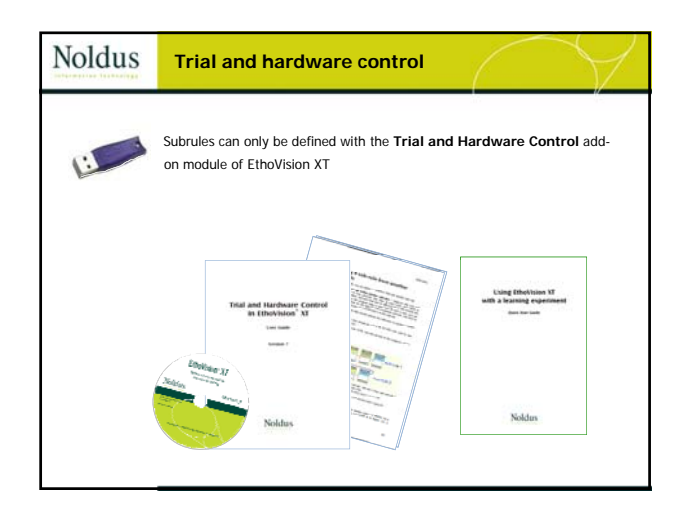

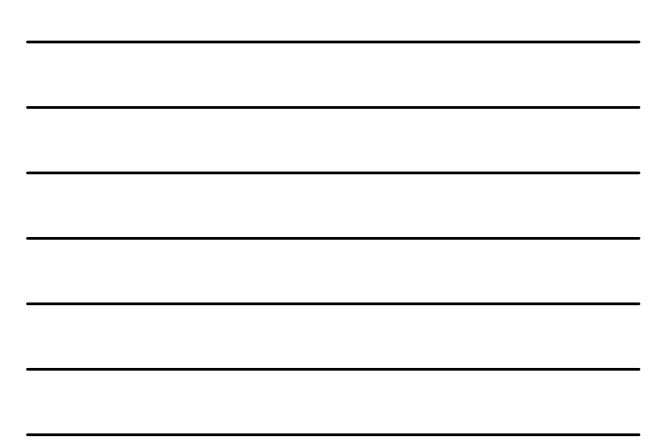

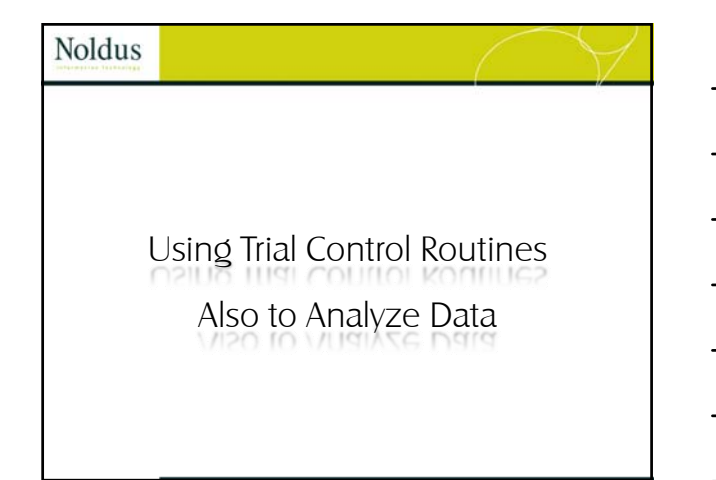

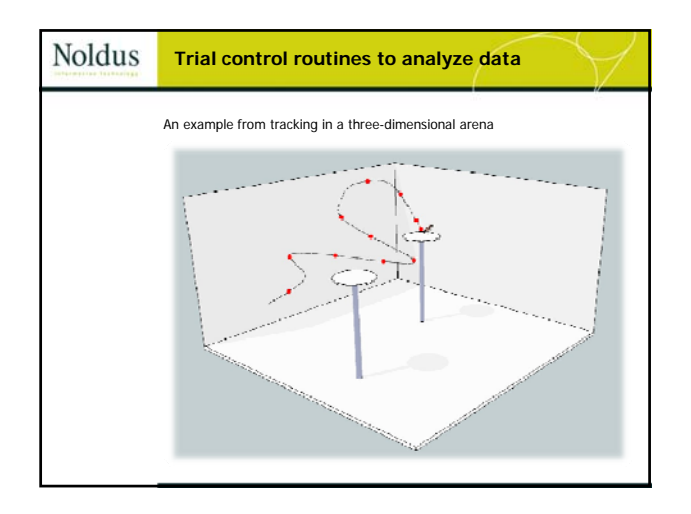

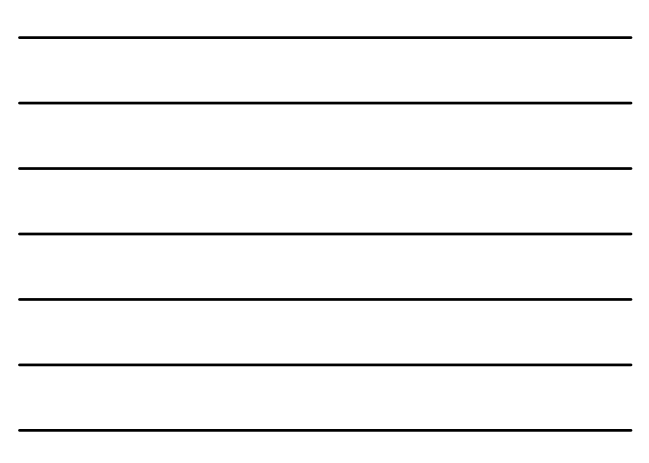

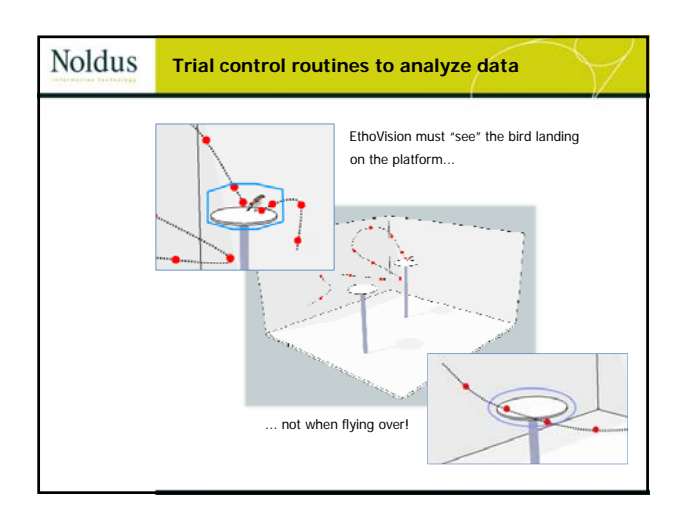

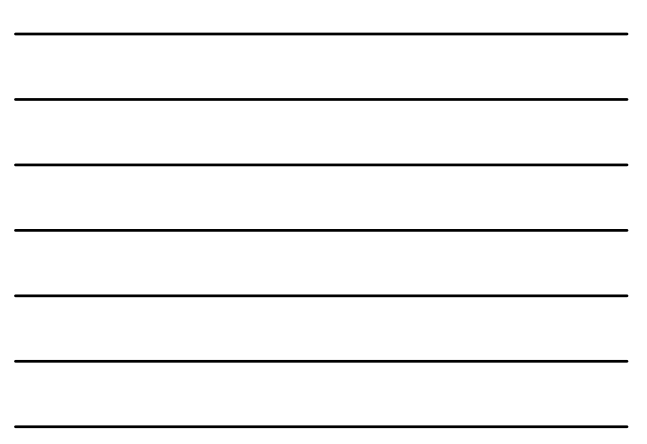

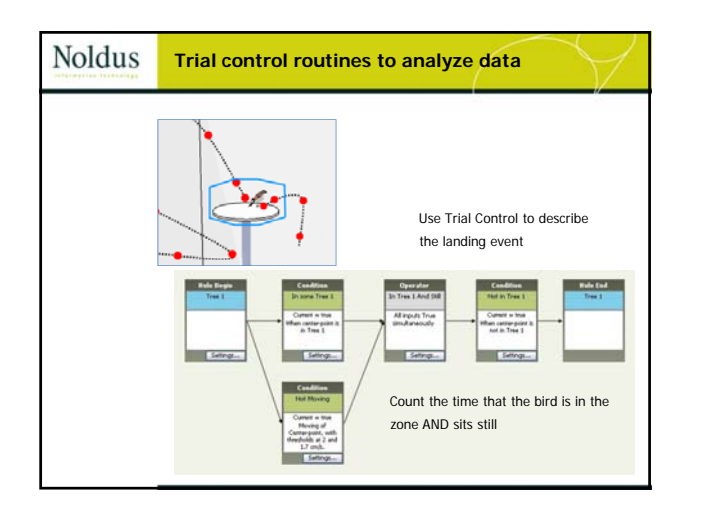

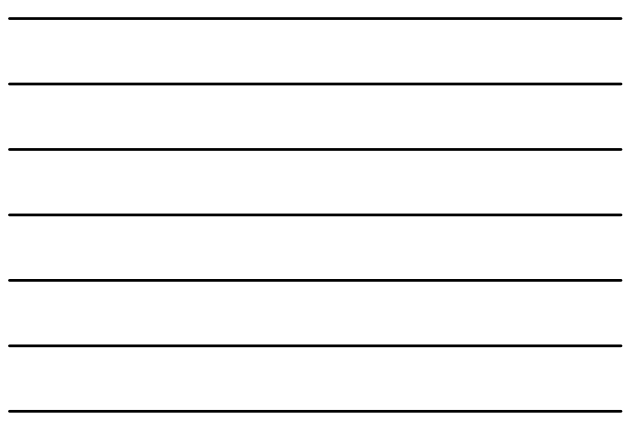

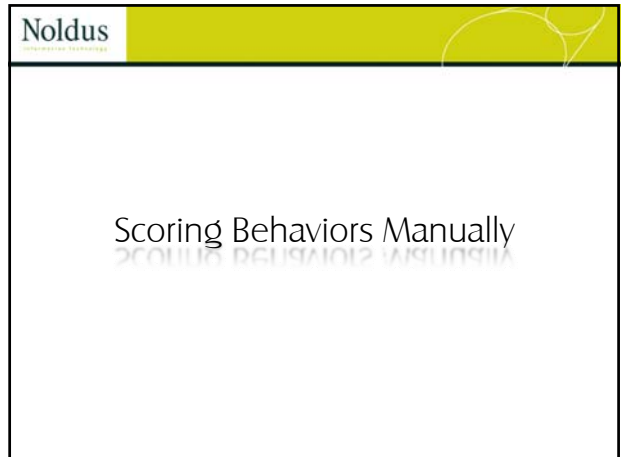

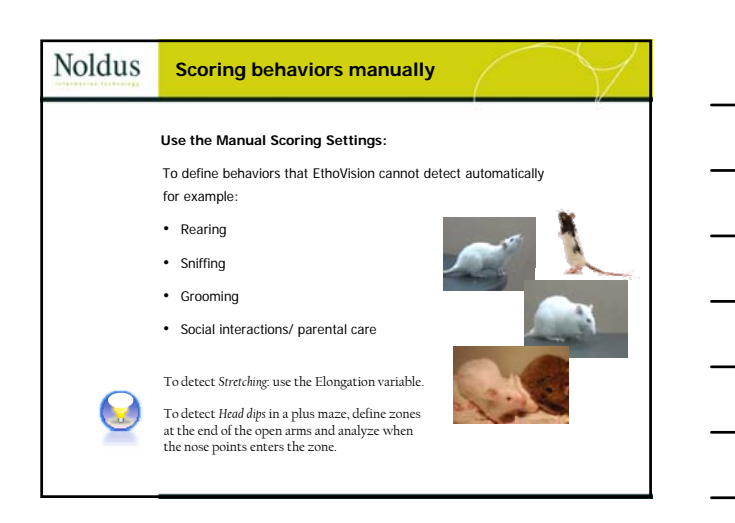

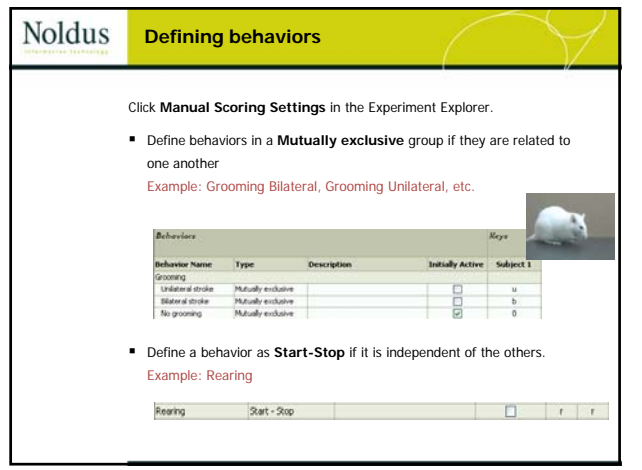

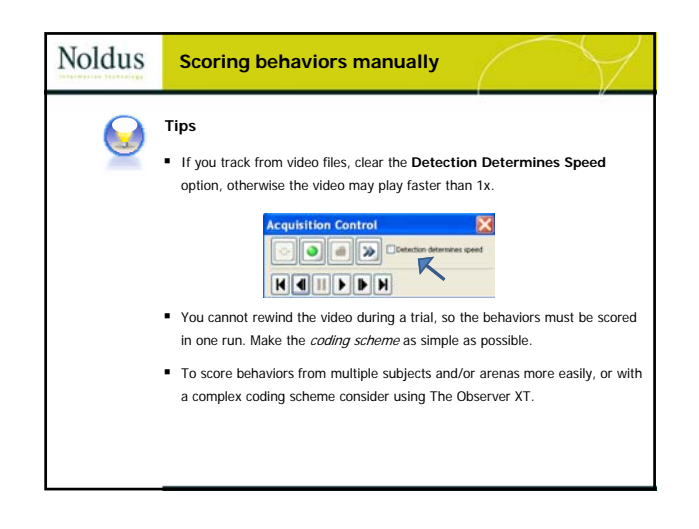